# **PROTOCOLO DE CÁLCULO DEL ÍNDICE DE POLUSENSIBILIDAD ESPECÍFICA**

CÓDIGO: IPS-2013

**Aprobado por instrucción del Secretario de Estado de Medio Ambiente de fecha 22 de noviembre de 2013**

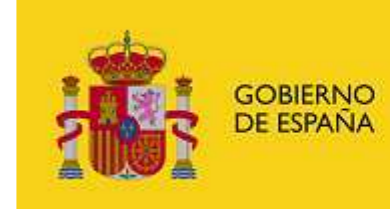

**MINISTERIO** DE AGRICULTURA, ALIMENTACIÓN Y MEDIO AMBIENTE

Este documento pertenece a una serie de protocolos de muestreo, laboratorio y cálculo de índices y métricas para su utilización en los programas de seguimiento del estado de las masas de agua continentales (ríos, lagos y embalses) y en la clasificación del estado ecológico.

Las especificaciones de estos documentos deberán ser tenidas en cuenta por los Organismos de cuenca en la explotación de las redes oficiales de seguimiento del estado y potencial ecológico en las masas de agua superficiales continentales, bien directamente o a través de contratos de servicios. Estos protocolos están sujetos a los cambios que se consideren necesarios en virtud del progreso científico de la materia.

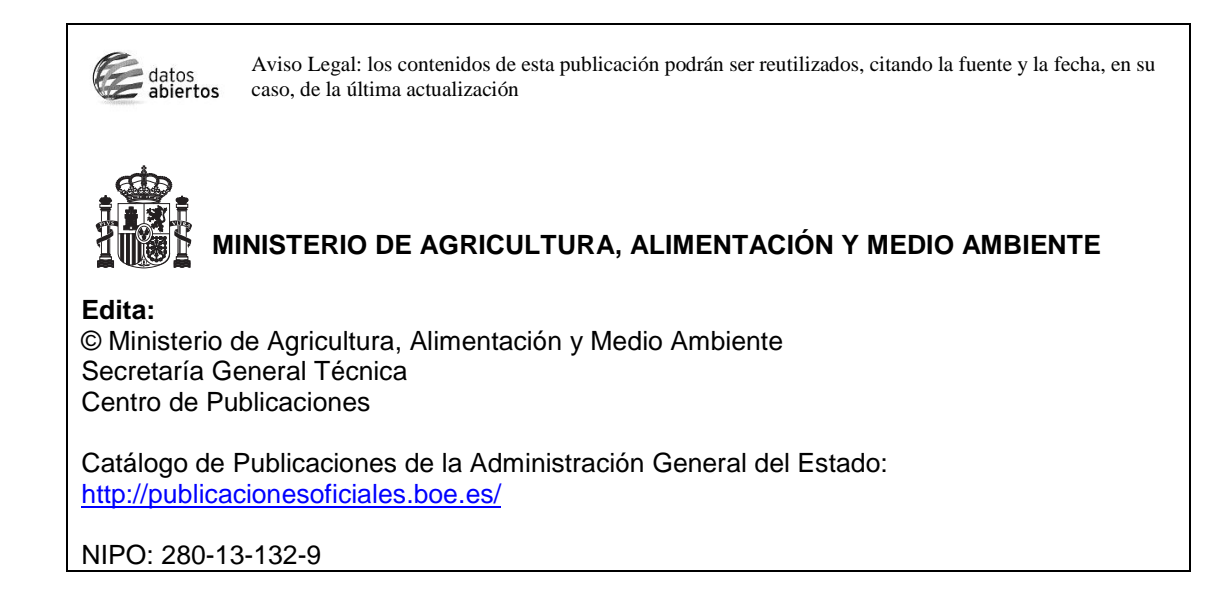

## **INDICE**

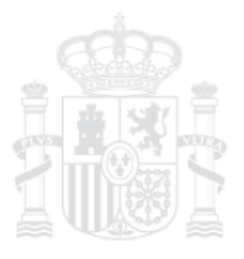

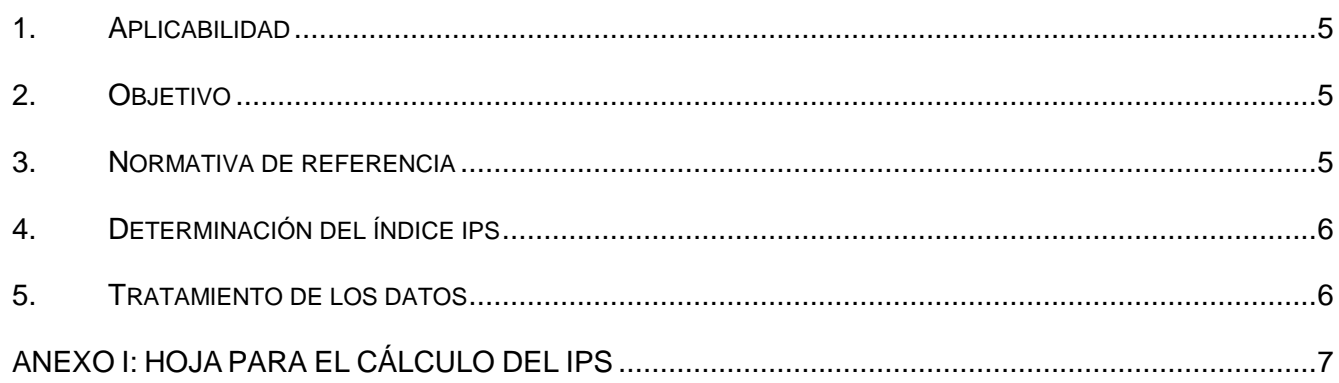

#### **1. APLICABILIDAD**

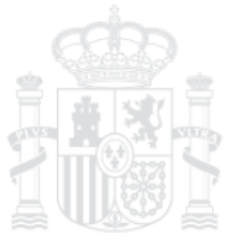

Este protocolo para el cálculo del índice IPS es de obligada aplicación en la explotación de las redes oficiales de evaluación del estado / potencial ecológico en cumplimiento de la Directiva 2000/60/CE, Directiva Marco del Agua, que explotan las Confederaciones Hidrográficas (CCHH), bien directamente o a través de contratos de servicios.

Este protocolo se aplica a muestras tomadas mediante el Protocolo de muestreo y laboratorio de flora acuática (organismos fitobentónicos) en ríos (Código: ML-R-D-2013) en masas de agua naturales de la categoría ríos y en las masas de agua artificiales o muy modificadas asimilables a ríos.

El cálculo del índice de polusensibilidad específica (IPS) para la clasificación del estado ecológico mediante el elemento de calidad flora acuática (fitobentos) en ríos, se realizará mediante la aplicación del presente protocolo.

### **2. OBJETIVO**

 $\overline{a}$ 

La Directiva 2000/60/CE, Directiva Marco del Agua, establece que los Estados miembros deberán poner en marcha programas de seguimiento. Estos programas de seguimiento deben permitir controlar y evaluar la composición y abundancia de la flora acuática.

Por lo tanto, el objetivo de este protocolo es establecer un método de cálculo del índice IPS, de forma que el suministro de información sea de calidad y de comparabilidad científica equivalente entre Demarcaciones Hidrográficas, garantizando de este modo el cumplimiento de los requisitos mencionados anteriormente.

#### **3. NORMATIVA DE REFERENCIA**

La normativa de referencia de este protocolo es la que se enumera a continuación:

- Directiva 2000/60/CE del Parlamento Europeo y del Consejo por la que se establece un marco comunitario de actuación en el ámbito de la política de aguas.
- RD Legislativo 1/2001 por el que se aprueba el Texto Refundido de la Ley de Aguas.
- RD 907/2007 por el que se aprueba el Reglamento de Planificación Hidrológica.
- Orden MAM/3207/2006 por la que se aprueba la ITC-MMA EECC-1/06 Instrucción técnica complementaria sobre determinaciones químicas y microbiológicas para el análisis de las aguas.
- Orden ARM/2656/2008 por la que se aprueba la Instrucción de Planificación Hidrológica.
- Orden MAM/985/2006 por la que se desarrolla el régimen jurídico de las entidades colaboradoras de la administración hidráulica en materia de control y vigilancia de calidad de las aguas y de gestión de los vertidos al dominio público hidráulico.
- MAGRAMA (2013). Protocolo de muestreo y laboratorio de flora acuática (organismos fitobentónicos) en ríos (Código: ML-R-D-2013).

Asimismo se ha considerado también la siguiente referencia:

 Tesauro para la clasificación del estado ecológico de las masas de agua continentales (TAXAGUA<sup>1</sup>).

1 http://www.magrama.es/es/agua/temas/estado-y-calidad-de-las-aguas/aguas-superficiales/programas-seguimiento/TAXAGUA.aspx

#### **4. DETERMINACIÓN DEL ÍNDICE IPS**

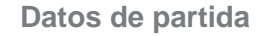

El procedimiento para el cálculo del índice IPS requiere el muestreo, la identificación y el procesado en laboratorio de las diferentes especies de diatomeas identificadas mediante el Protocolo de muestreo y laboratorio de flora acuática (organismos fitobentónicos) en ríos (Código: ML-R-D-2013)

Una vez procesada y analizada la muestra se obtiene la hoja de laboratorio del anexo II del protocolo de muestreo que contiene todas las especies identificadas siguiendo la nomenclatura establecida en TAXAGUA y su abundancia en forma de número de valvas (2 valvas = 1 individuo).

#### **Cálculo del índice**

El índice IPS se calcula sobre la base de las medias ponderadas de los valores de sensibilidad a la contaminación (Sj), valores de tolerancia a la contaminación (Vj) y la abundancia relativa de cada especie.

La fórmula para obtener el valor del índice es:

$$
IPS = 4.75 * \frac{\sum Aj * Sj * Vj}{\sum Aj * Vj} - 3.75
$$

Dónde:

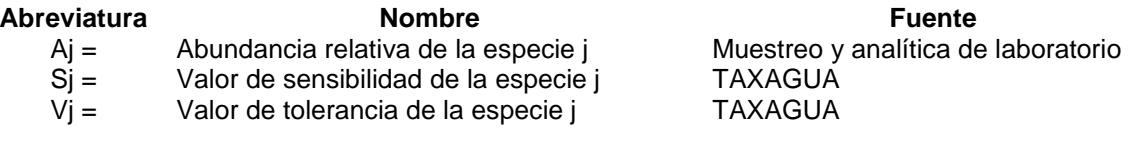

Una vez obtenidos lo valores de los productos de las abundancias relativas de cada una de las especies por sus correspondientes valores<sup>2</sup> de indicación y tolerancia se calcula el sumatorio, cuyo resultado se divide por el sumatorio de las abundancias de las especies multiplicadas por los valores de tolerancia. Este dato se pondera por medio de los coeficientes indicados en la fórmula.

#### **5. TRATAMIENTO DE LOS DATOS**

Con la puntuación del índice IPS obtenida según el procedimiento descrito en el punto anterior, se procederá a determinar el estado / potencial ecológico de la masa de agua. Para ello se deberán tener en cuenta las condiciones de referencia y los valores frontera de estado ecológico establecidos legalmente para el indicador IPS en el tipo de masa de agua que corresponda.

En este sentido habrá que comparar el valor de IPS obtenido en el muestreo con el valor de referencia establecido para el tipo de masa de agua en cuestión para obtener un Ratio de Calidad Ecológica (RCE). El valor final del RCE obtenido se compara con los valores frontera del tipo de masa de agua para la métrica IPS y se clasifica el estado ecológico.

Ratio de Calidad Ecológica = Valor Observado / Valor de referencia.

2 Es necesario tener en cuenta que las formas teratogénicas pueden presentar valores de sensibilidad y tolerancia diferentes.

ANEXO I: HOJA PARA EL CÁLCULO DEL IPS

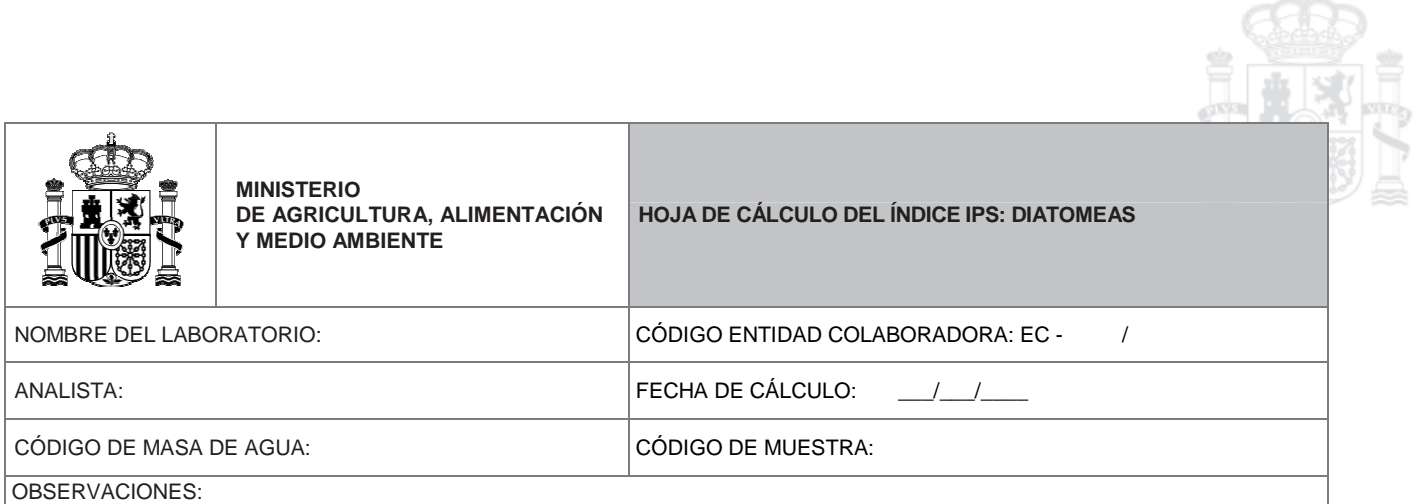

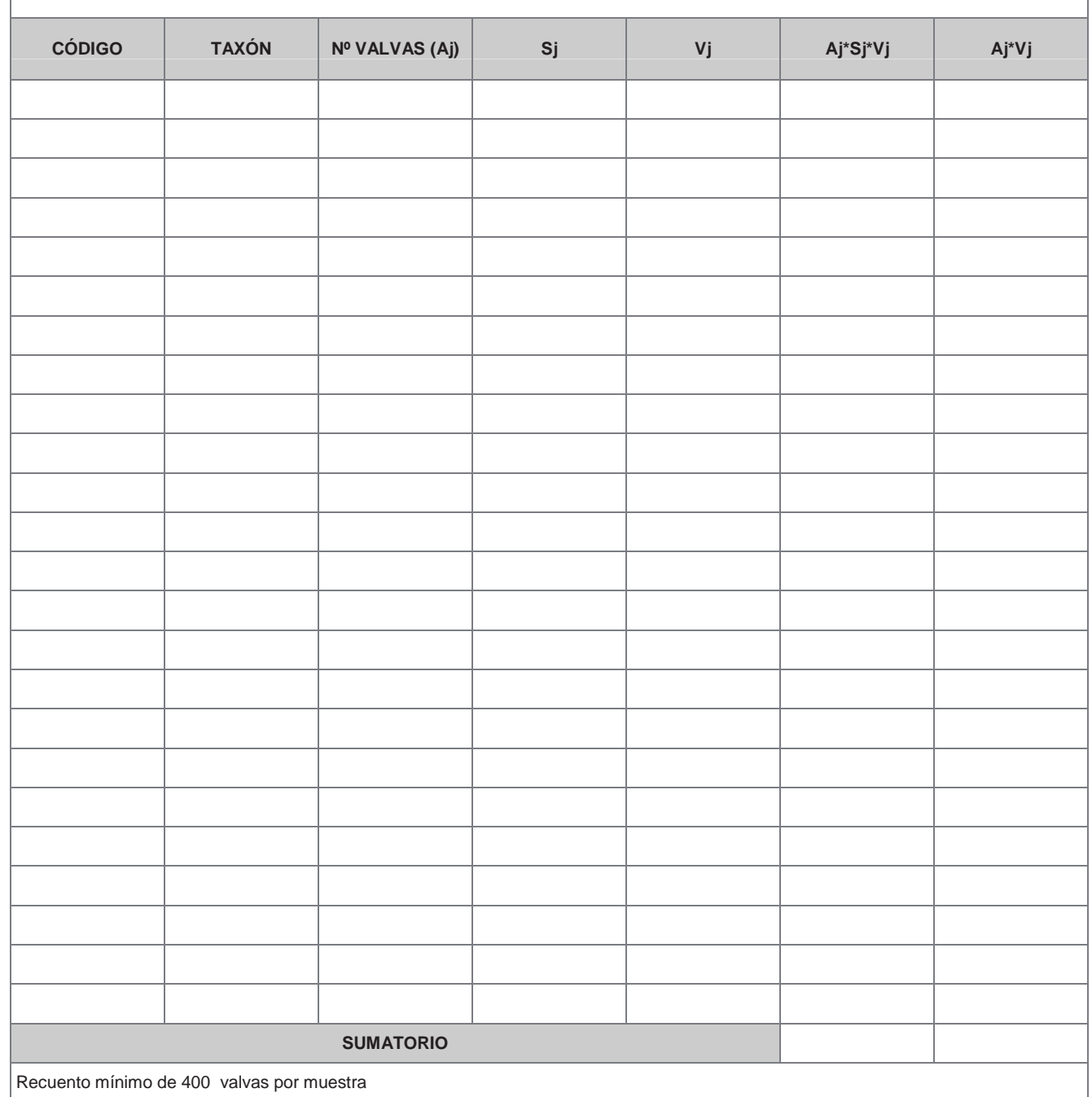